## LAURA VIRILI INSPIRING ADVISORS TO KILL IT ONLINE & OFF THRU SOCIAL MEDIA

## **LinkedIn 2nd Degree Connections**

Filter your connection's connections to find ideal prospects so that your connection can provide a warm introduction.

Advisor Best Practice! Before meeting or calling a client, review their connections to uncover possible prospects for a warm introduction.

Your 2nd degree connections are the **sweet spot** on LinkedIn! Why? Because they each have at least one  $1<sup>st</sup>$  degree connection in common with you. An advisor best practice is to source names for introductions from your connections, pre-qualify them and then ask for an introduction to 3-5 individuals you would like to be introduced to.

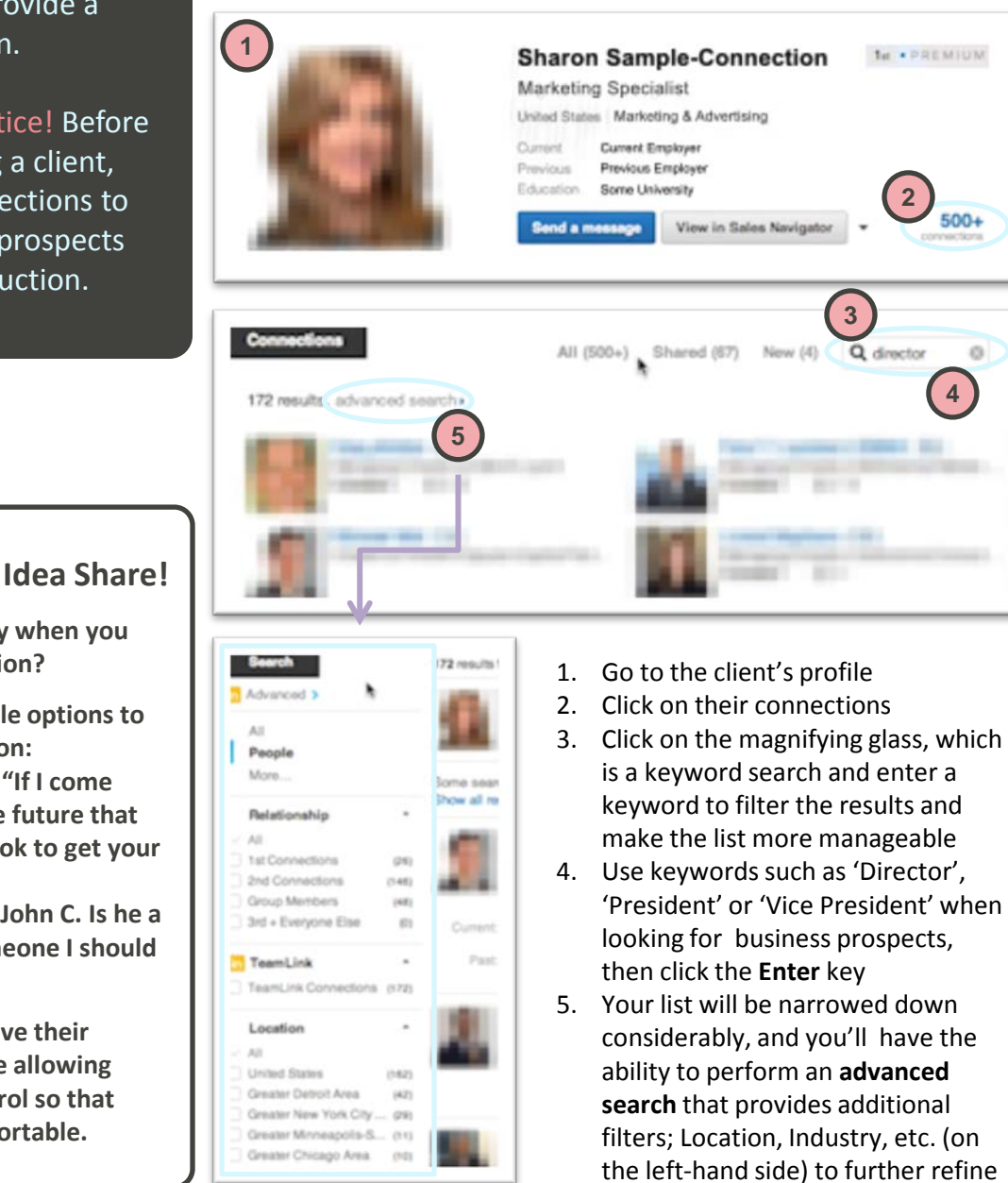

the list of connections

**Not sure what to say when you ask for an introduction?**

**Here are two possible options to start the conversation:**

**1. Plant the seed – "If I come across anyone in the future that you may know, is it ok to get your opinion on them?"**

**2. "I see you know John C. Is he a good guy? Is he someone I should be talking to?"**

**Everyone loves to give their opinion, and you are allowing them to feel in control so that they are more comfortable.**